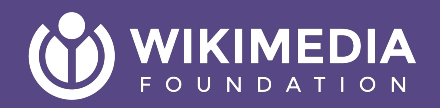

## **SecurePoll**

Joe Sutherland for the Wikimedia Foundation July 2023

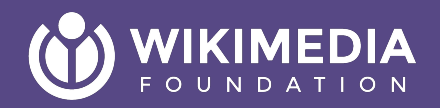

# **What is SecurePoll?**

### **Uses of SecurePoll**

- **Board elections**
- Other global elections (e.g. MCDC elections)
- Referenda (e.g. UCoC ratification)
- Local elections (e.g. English Wikipedia)

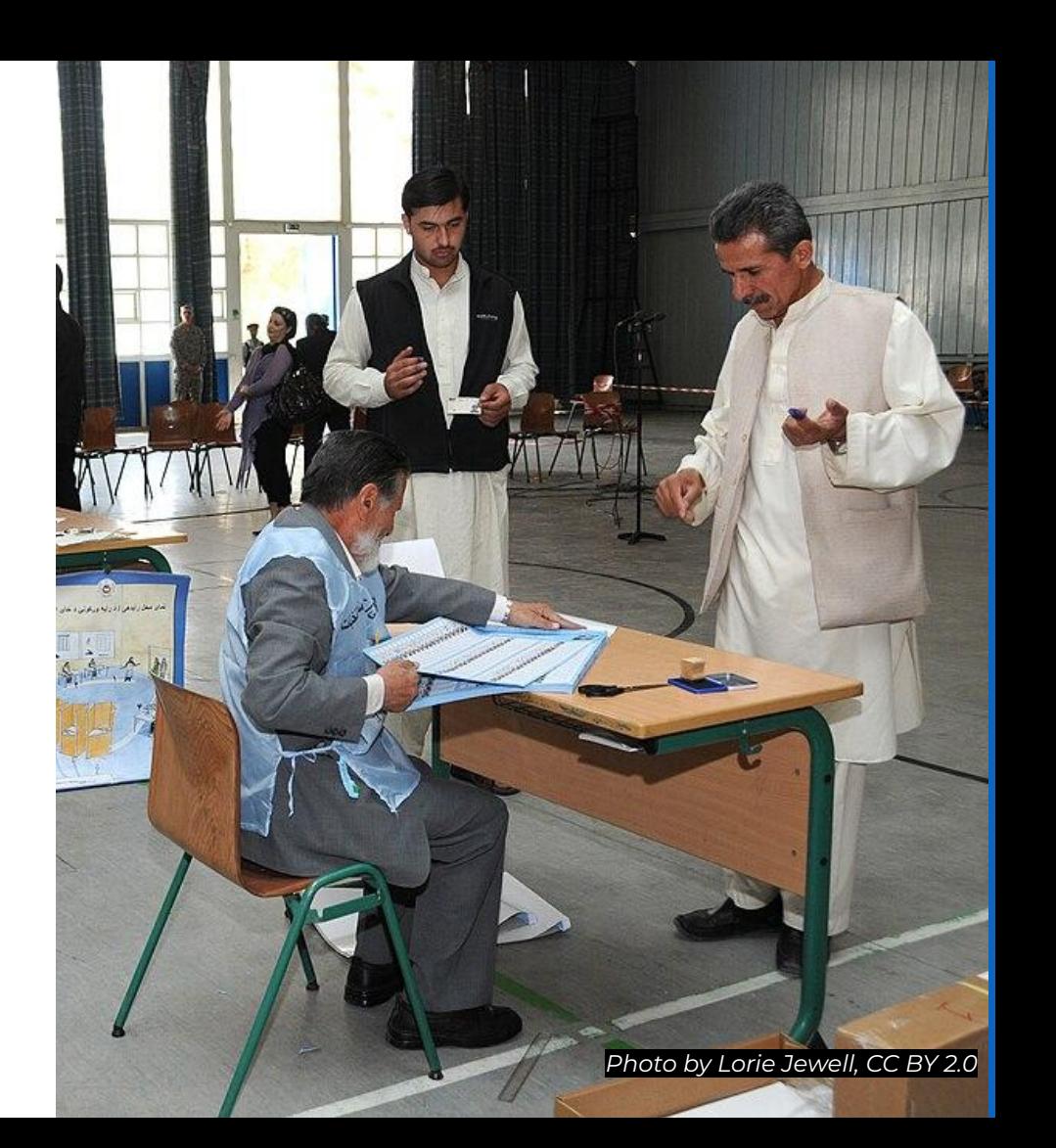

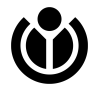

## **History**

- **2004: [First Board election](https://meta.wikimedia.org/wiki/Wikimedia_Foundation_elections/Board_elections/2004) run with** the Boardvote extension (undocumented)
- **2008**: Board elections move to Software in the Public Interest servers for added security
- **● 2009**: [SecurePoll extension created](https://wikitech.wikimedia.org/w/index.php?title=SecurePoll&oldid=46608)
- **2013**: SecurePoll moves to votewiki
- **● 2021**: "SecurePoll 2.0" launches

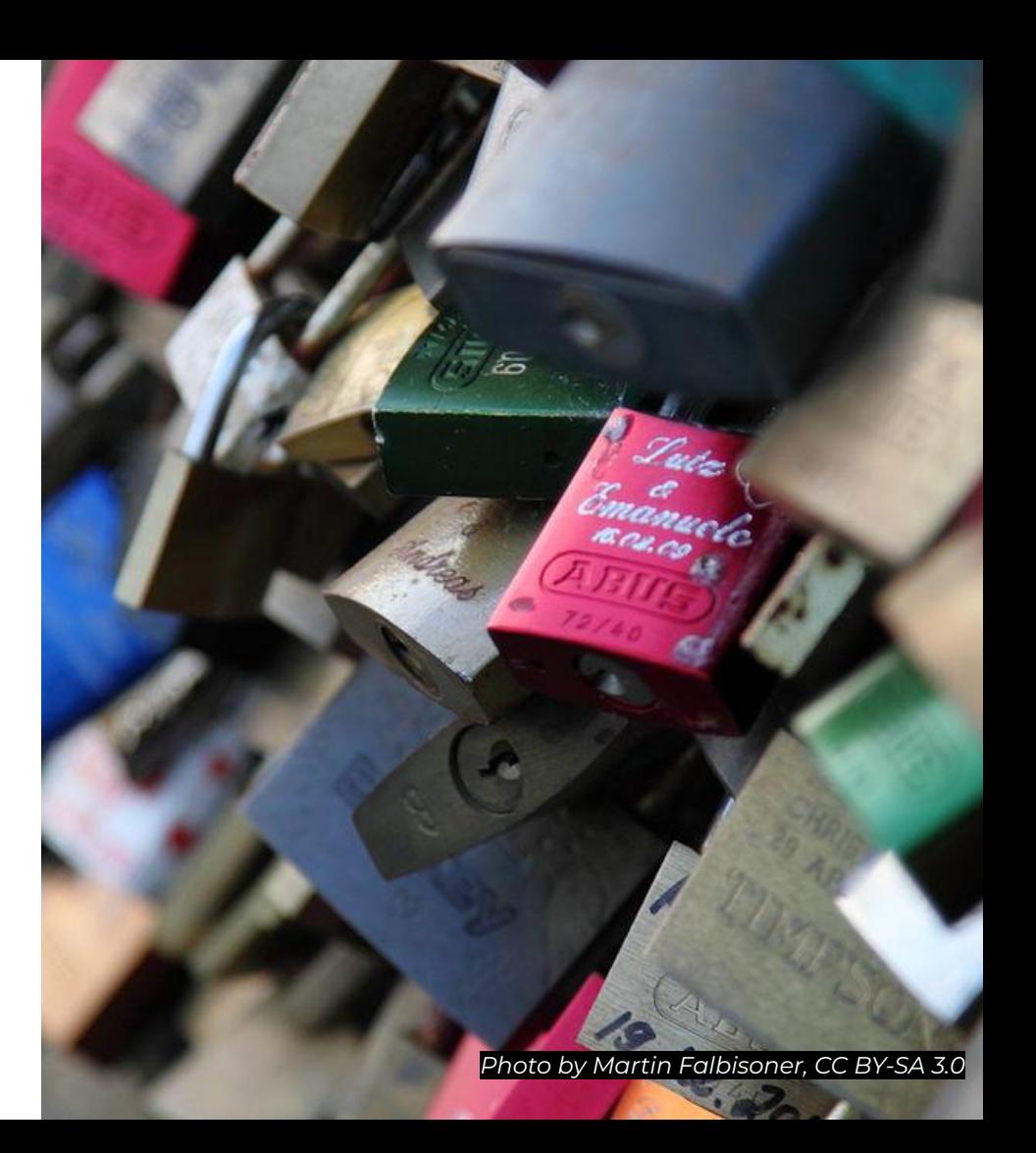

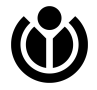

### **votewiki**

- Used to host Wikimedia elections both global and local
- Users "jump" to the votewiki to cast their vote
- Lists of eligible voters are inserted into votewiki

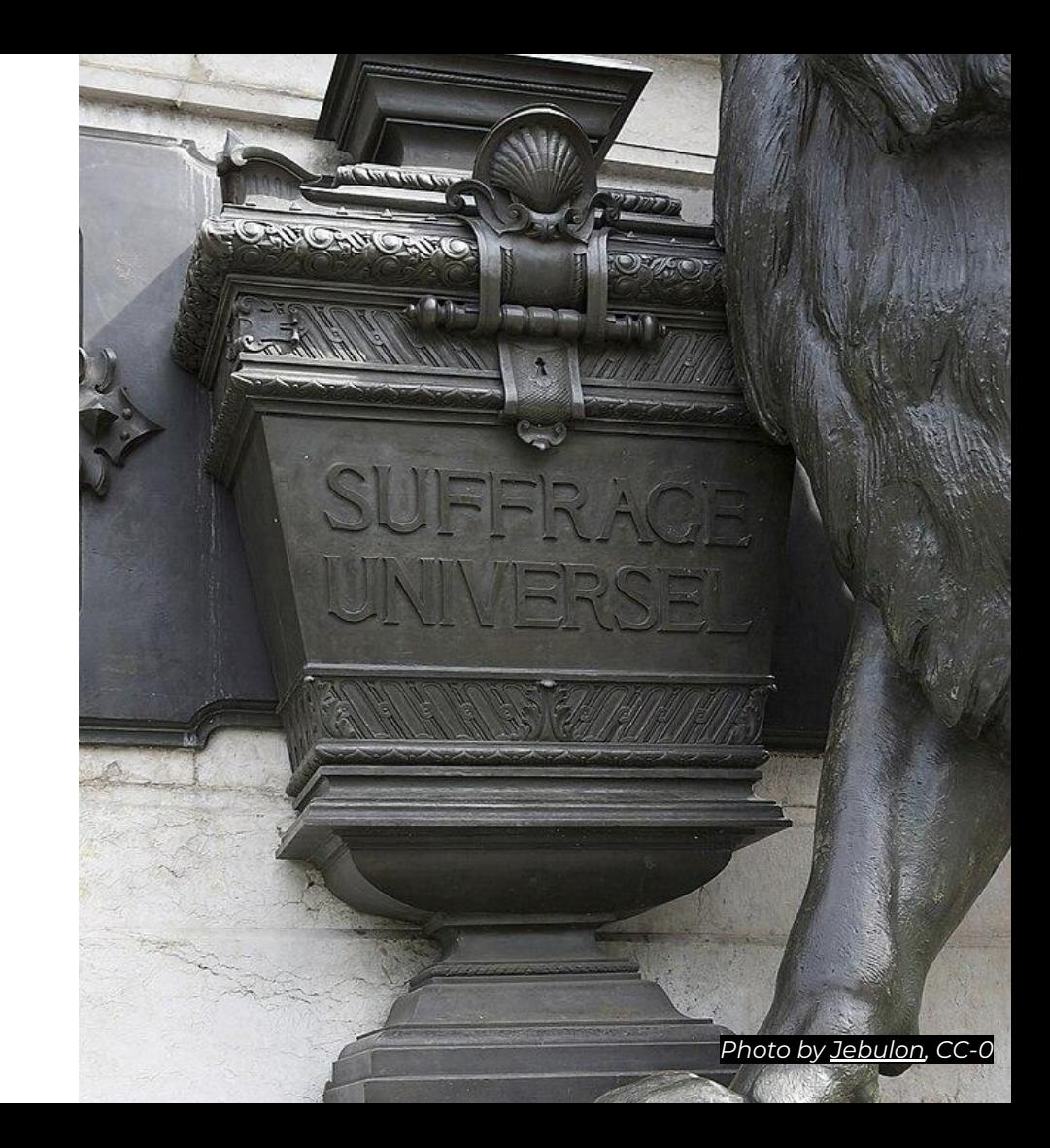

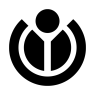

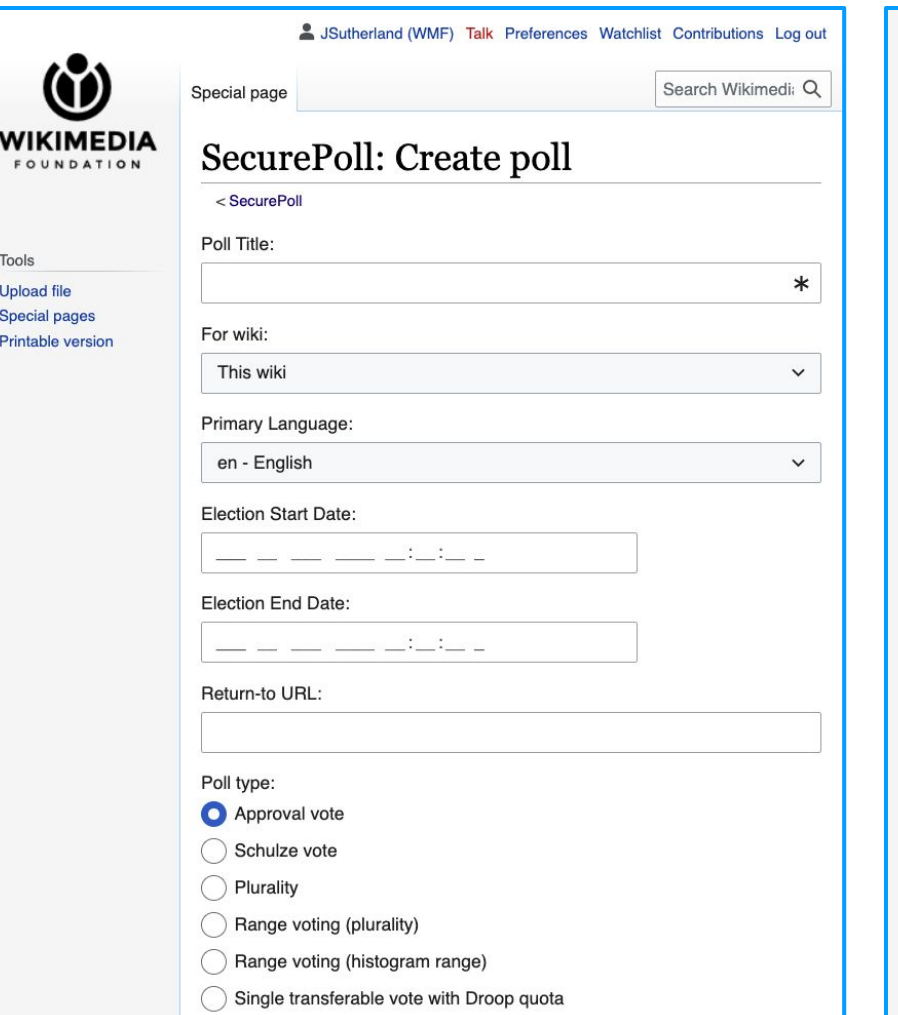

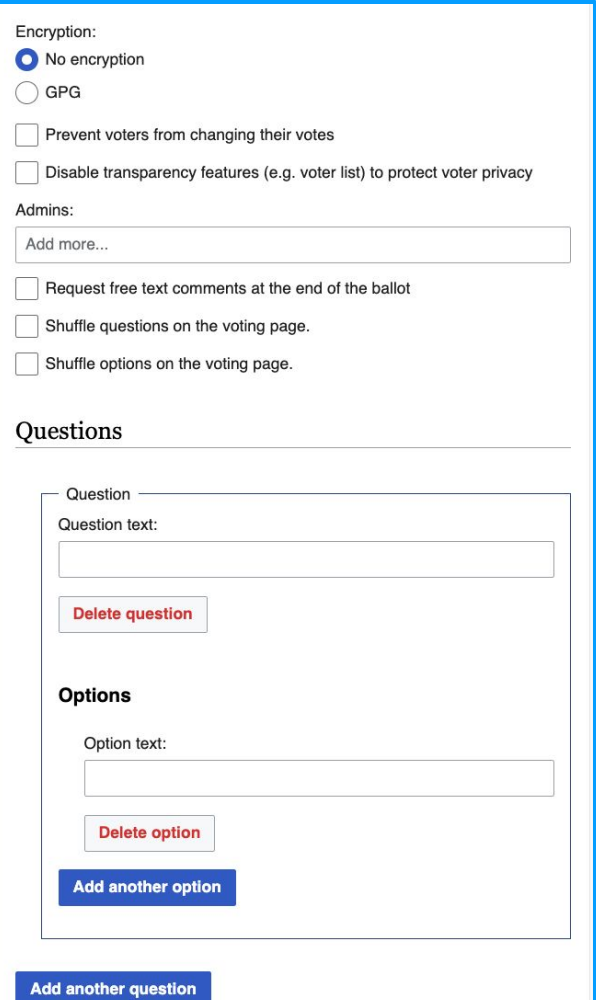

### **Histogram range (AKA "support/oppose")**

- Voters select "support", "neutral", or "oppose" for each candidate
- Easy to understand for voters...
- …but easy to game, since "oppose"s are more powerful than neutrals

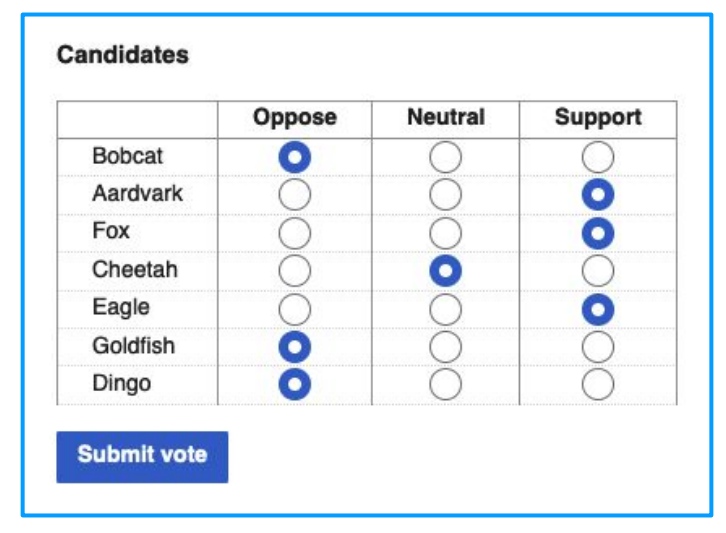

*Sample histogram range ballot*

### **Histogram range (AKA "support/oppose")**

*Sample histogram range results output. Note that this is usually refactored to be displayed as "Support / (Support + Oppose)".*

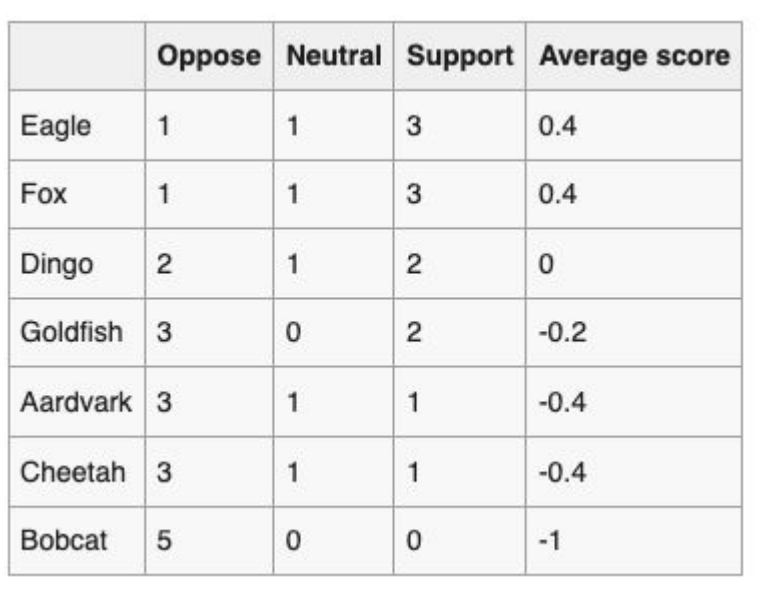

### **Schulze**

- Voters rank candidates from most preferred (1) to least preferred
- Voters can rank candidates at the same "level"
- Pairwise matrix determines the winners
- Can be difficult to parse the results

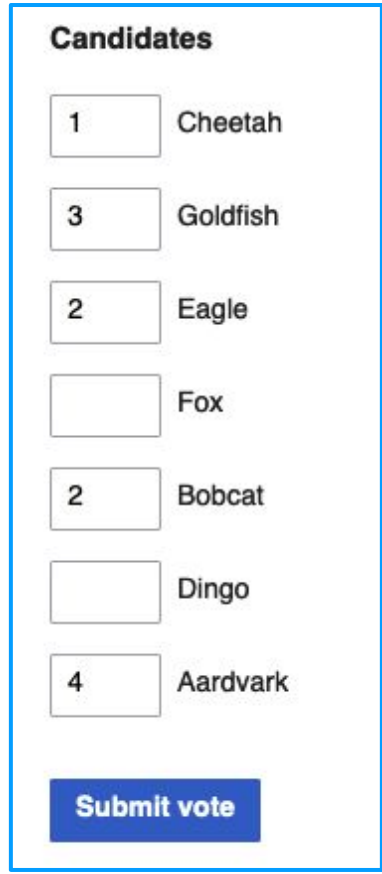

### **Schulze**

*Sample Schulze results*

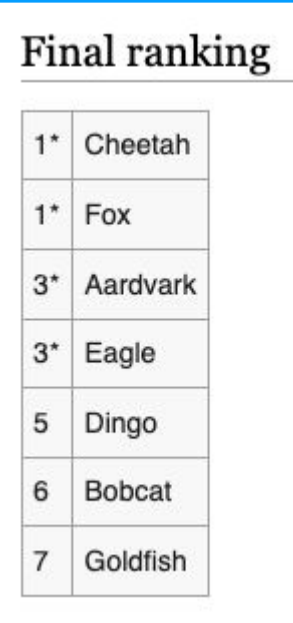

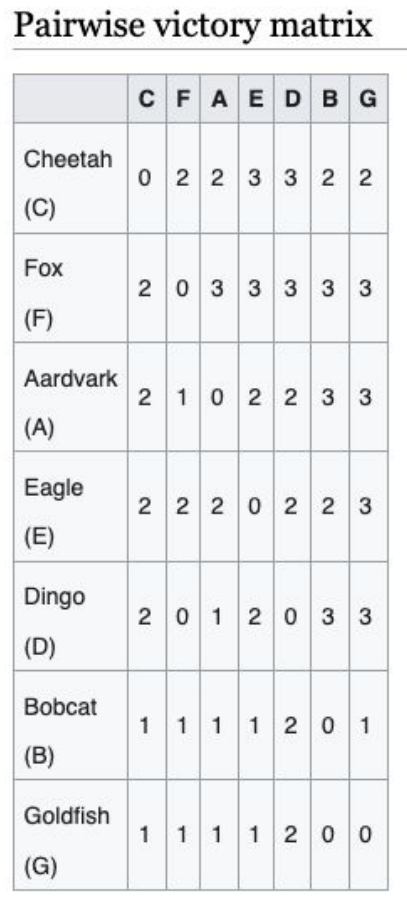

#### Path strength matrix

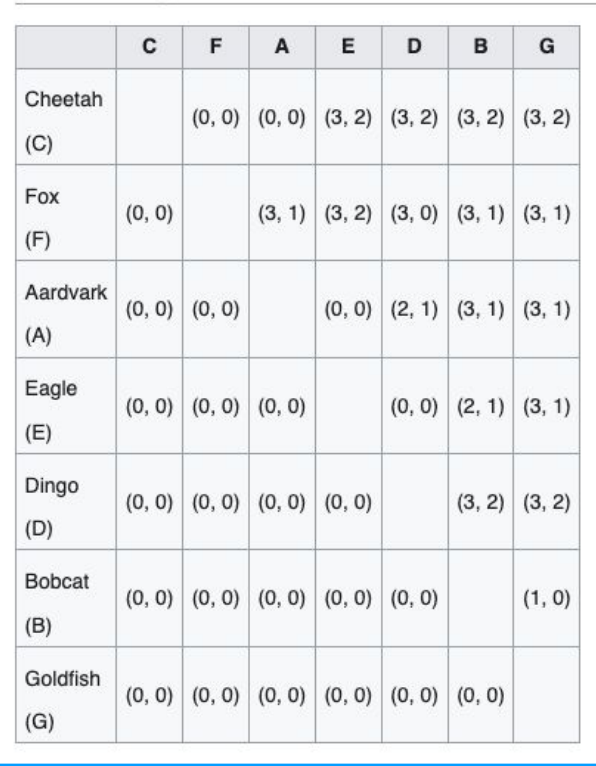

### **Single-transferable vote**

- Voters rank candidates from most preferred to least preferred
- Voters cannot rank candidates at the same "level"
- Votes are transferred to lower preferences as candidates are elected or eliminated
- Can be difficult to understand the results

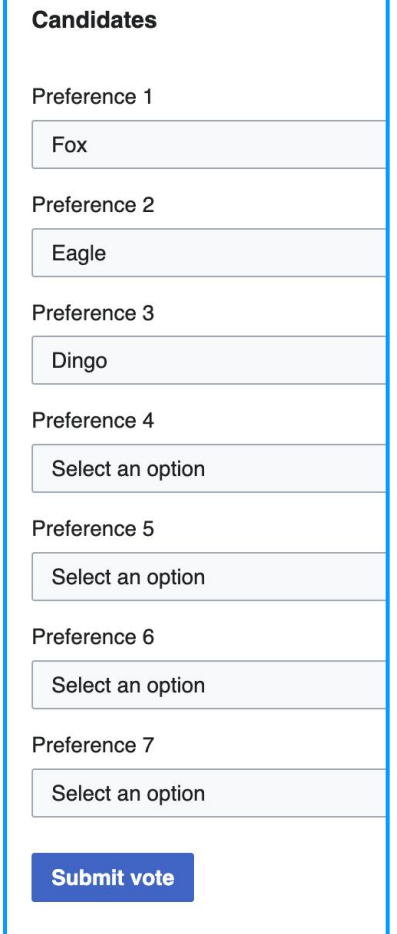

### **Singletransferable vote**

*Sample single-transferable vote results output*

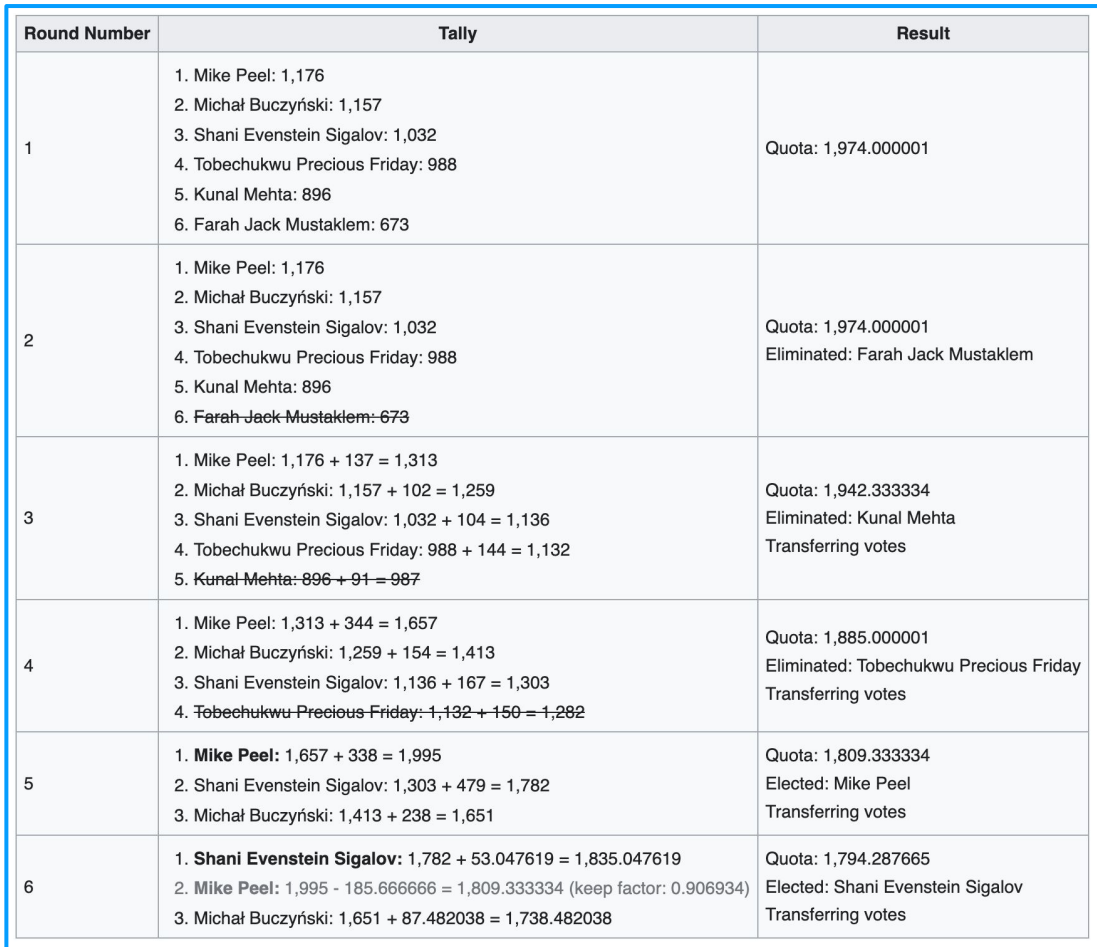

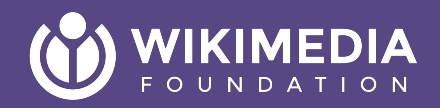

## **What is Single Transferable Vote?**

### **Single Transferable Vote**

- Allows voters to rank candidates in order of preference
- Aims for proportional representation
- Reduces "wasted" votes for candidates who are not elected
- Useful for multi-winner elections

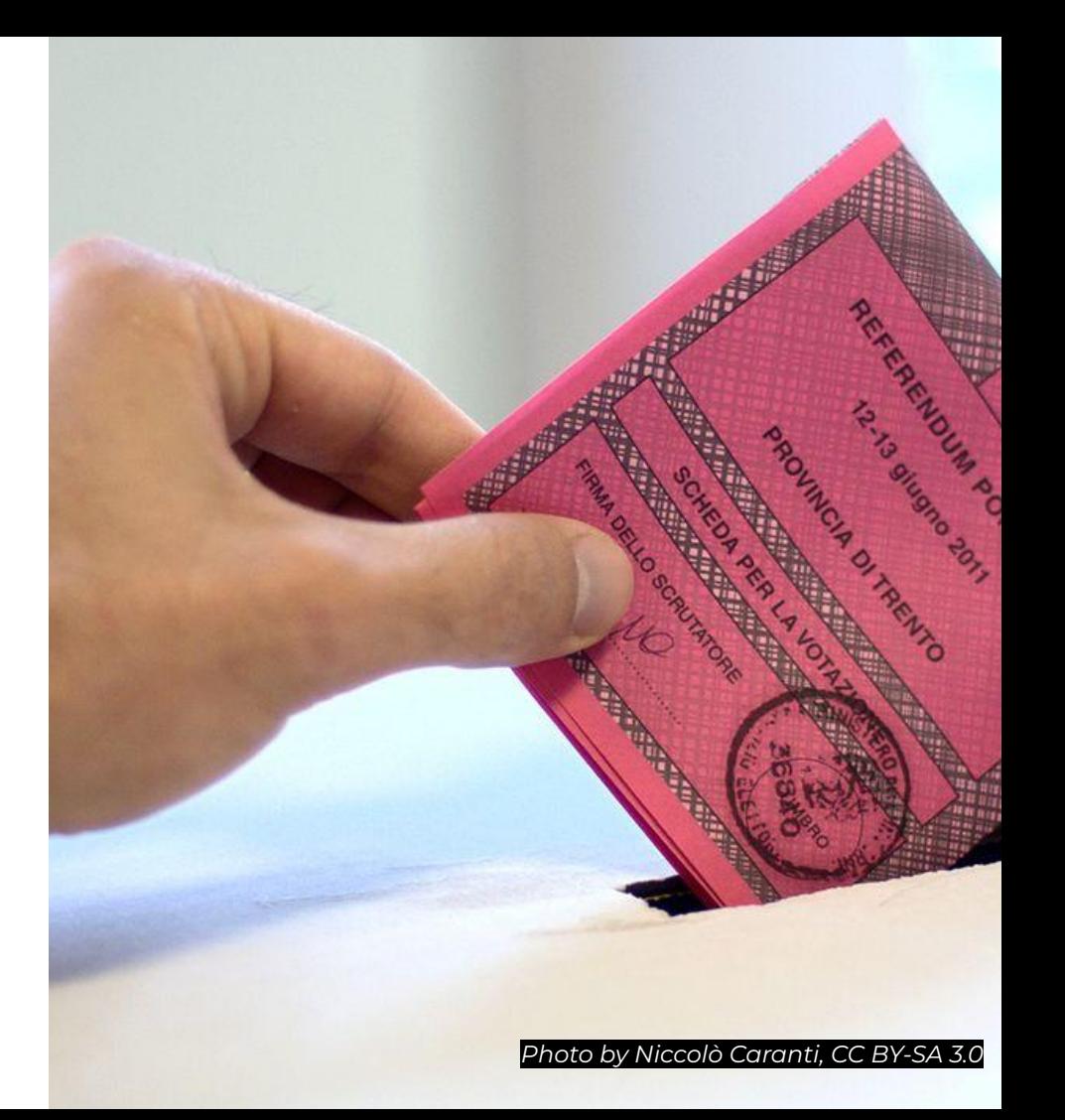

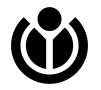

### **Mechanics**

- Voters rank any number of candidates in order, starting with their number one choice
- The quota for election is set with a formula [\(Droop quota\)](https://en.wikipedia.org/wiki/Droop_quota)
- First-preference votes are counted; any candidate meeting the quota is elected
- Lowest-ranked candidate is eliminated and second-choice preferences are redistributed

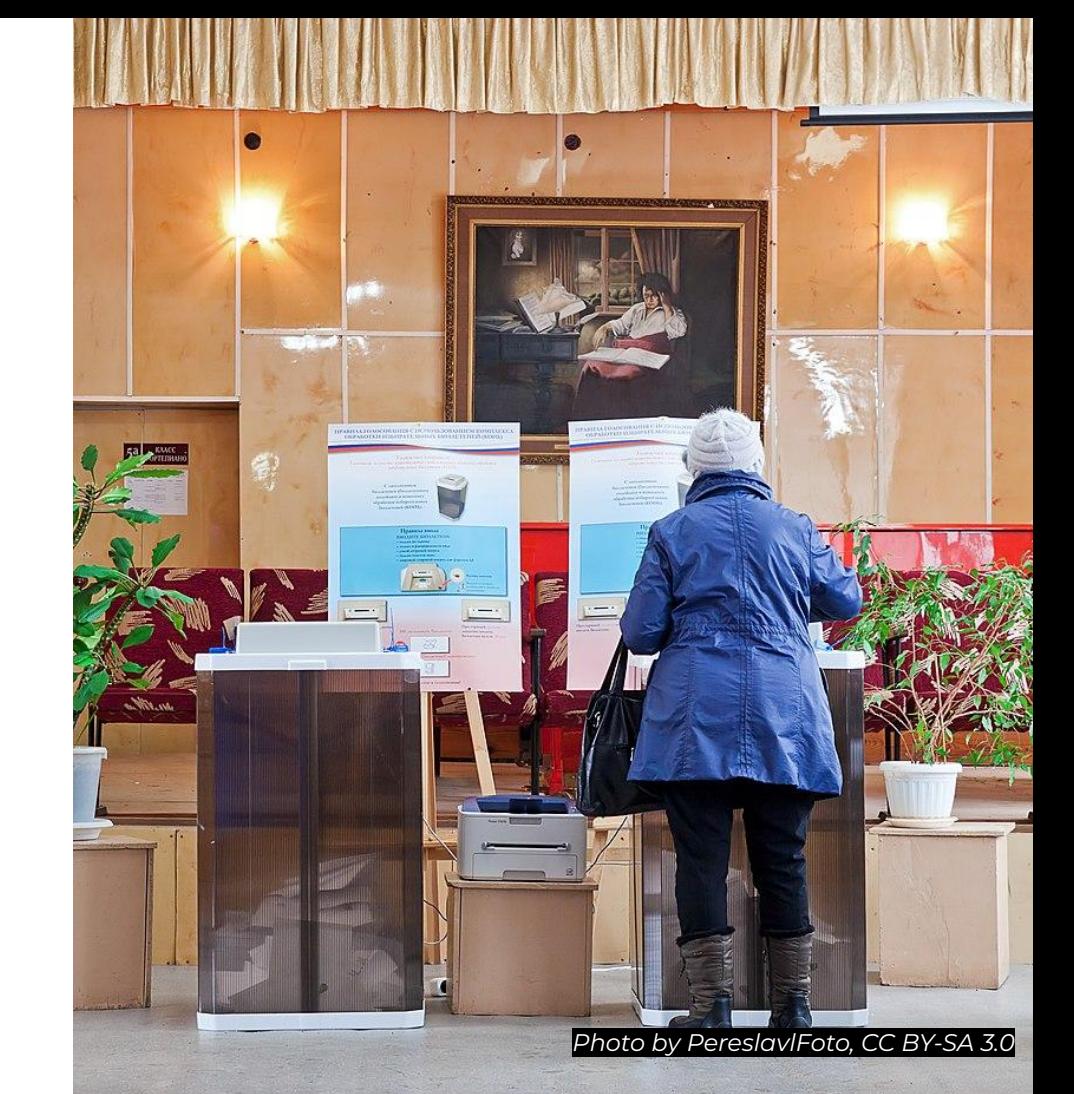

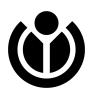

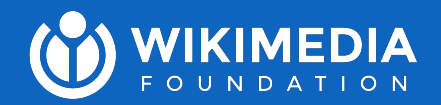

## **Regular Single Transferable Vote example**

Joe Sutherland for the Wikimedia Foundation July 2023

### **Example**

- Suppose seven candidates for three seats:
	- Aardvark
	- Bobcat
	- Cheetah
	- Dingo
	- Eagle
	- Fox
	- Goldfish

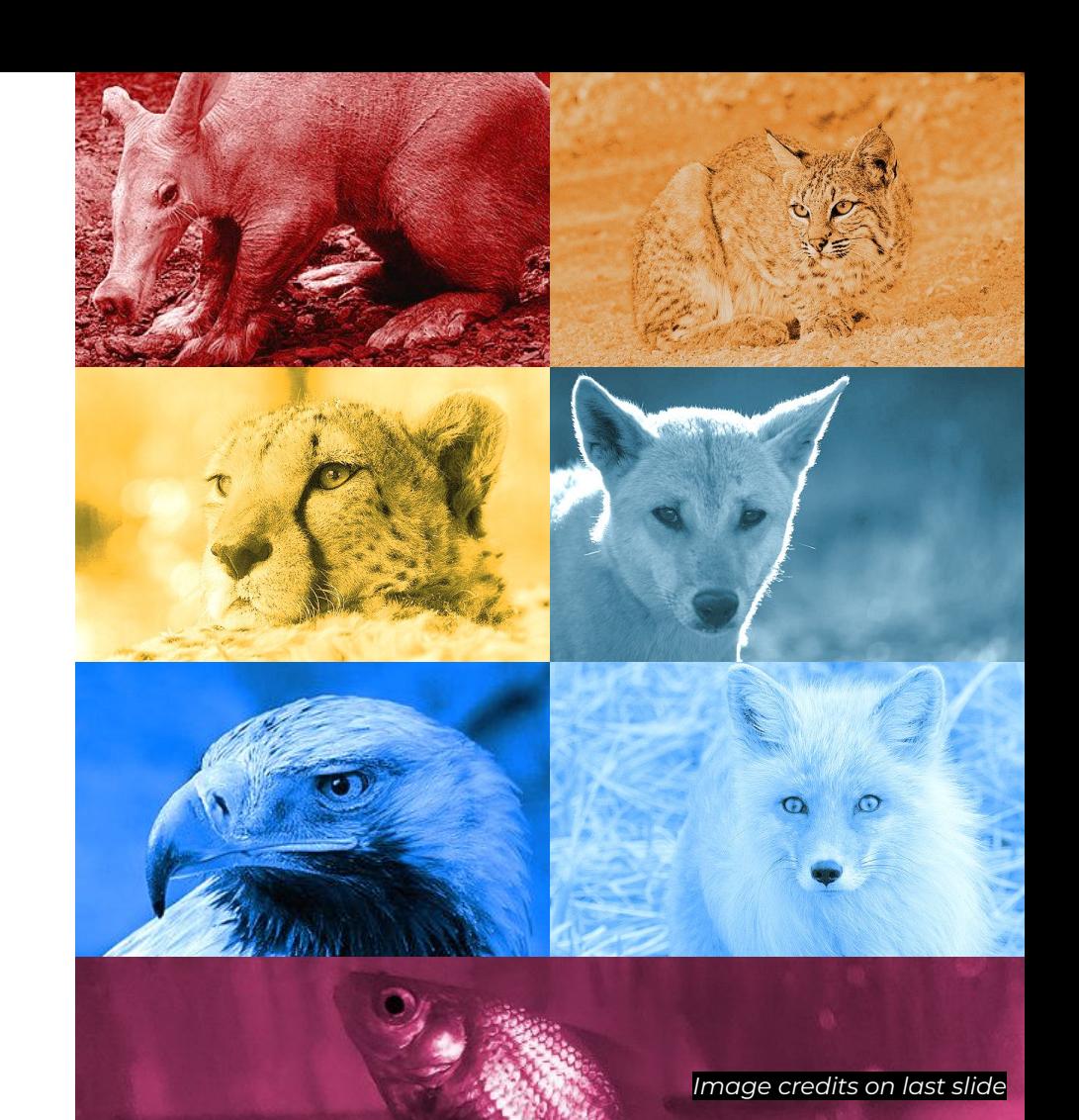

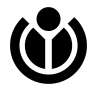

### **Votes**

#### ● The votes are cast like this:

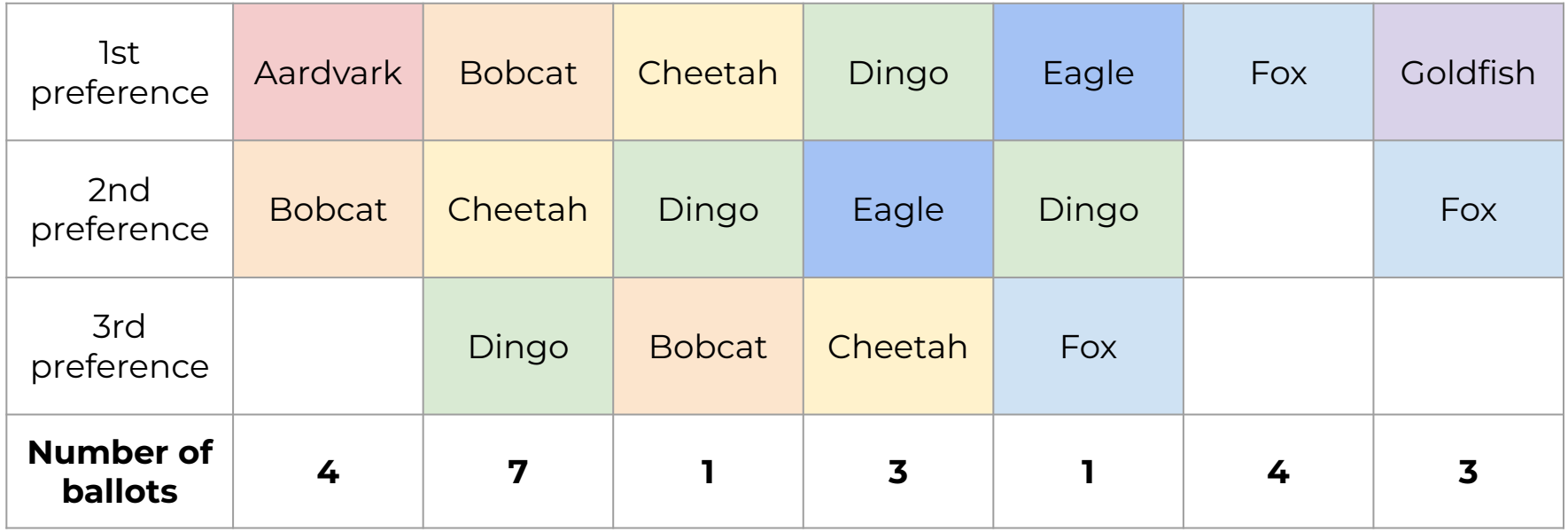

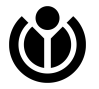

### **Tallying: Regular STV**

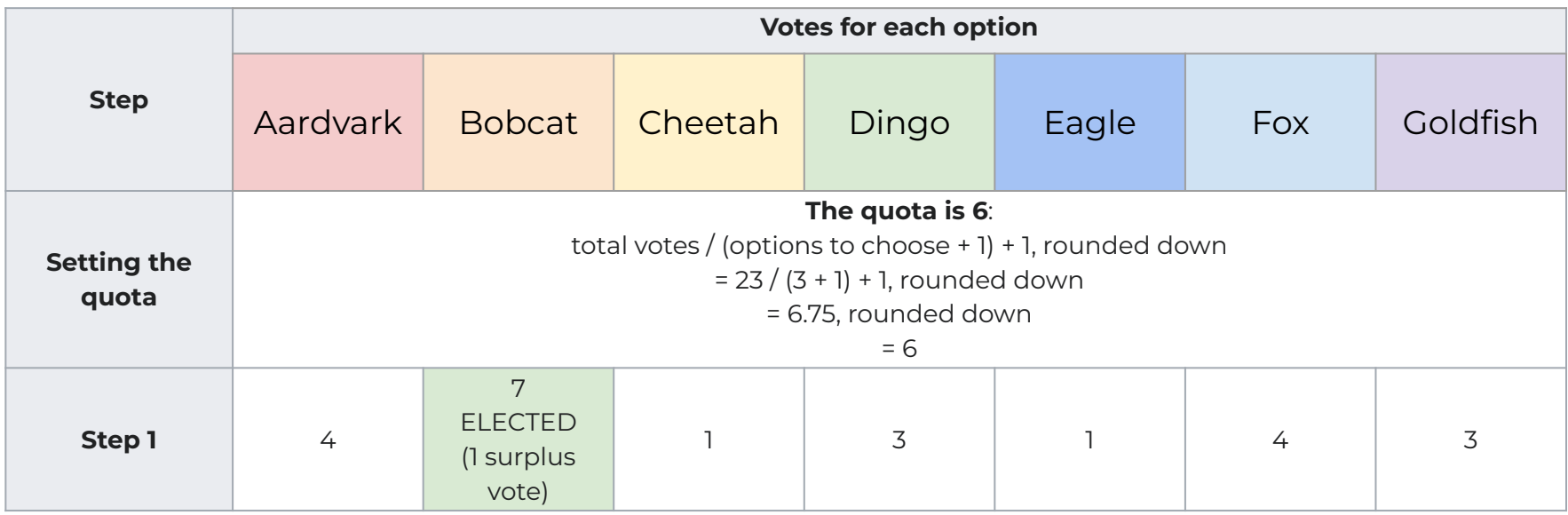

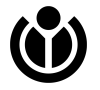

### **Tallying: Regular STV**

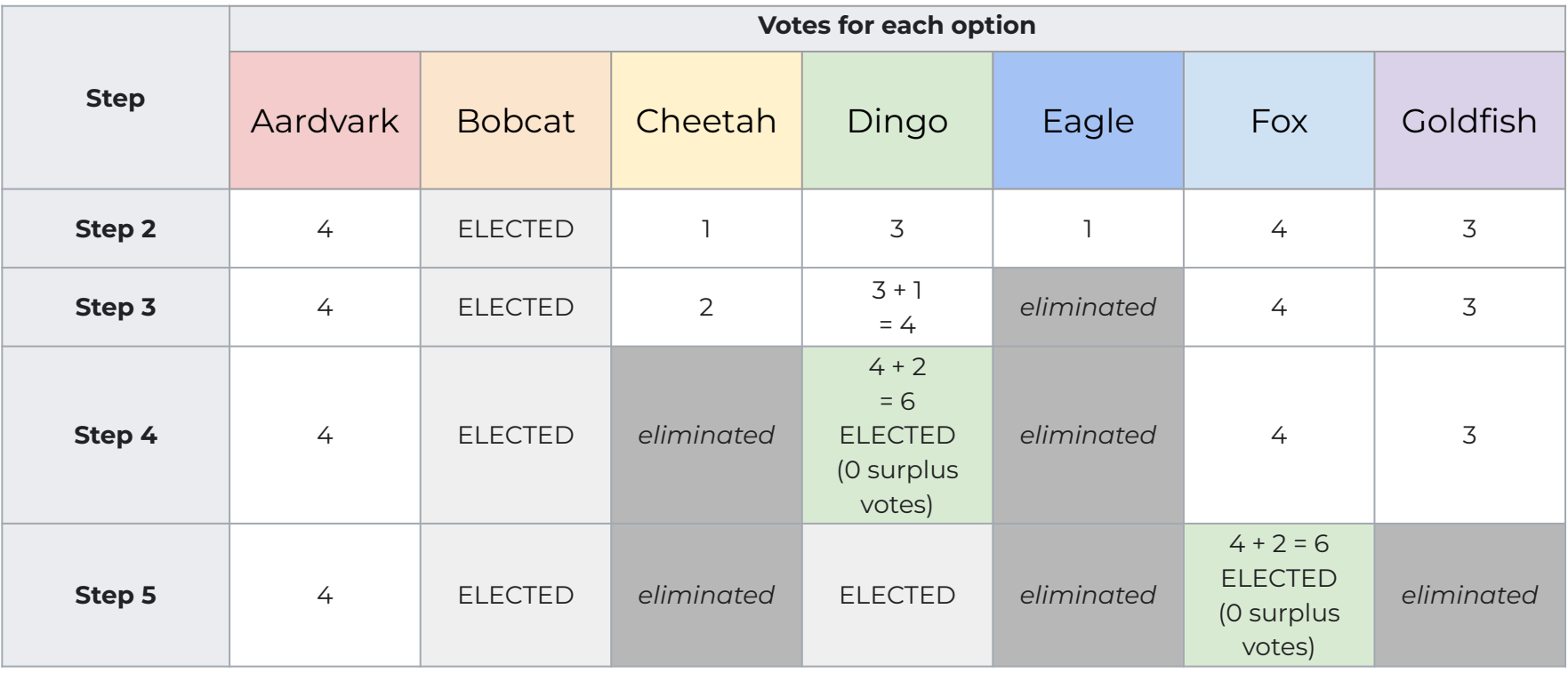

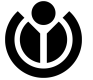

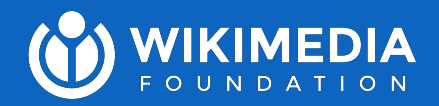

# **Meek (or "Scottish") STV example**

Joe Sutherland for the Wikimedia Foundation July 2023

### **Meek (or "Scottish") STV**

- Meek STV introduces a "keep factor" and fractional transfers of surplus votes from elected candidates
- This is performed alogrithmically

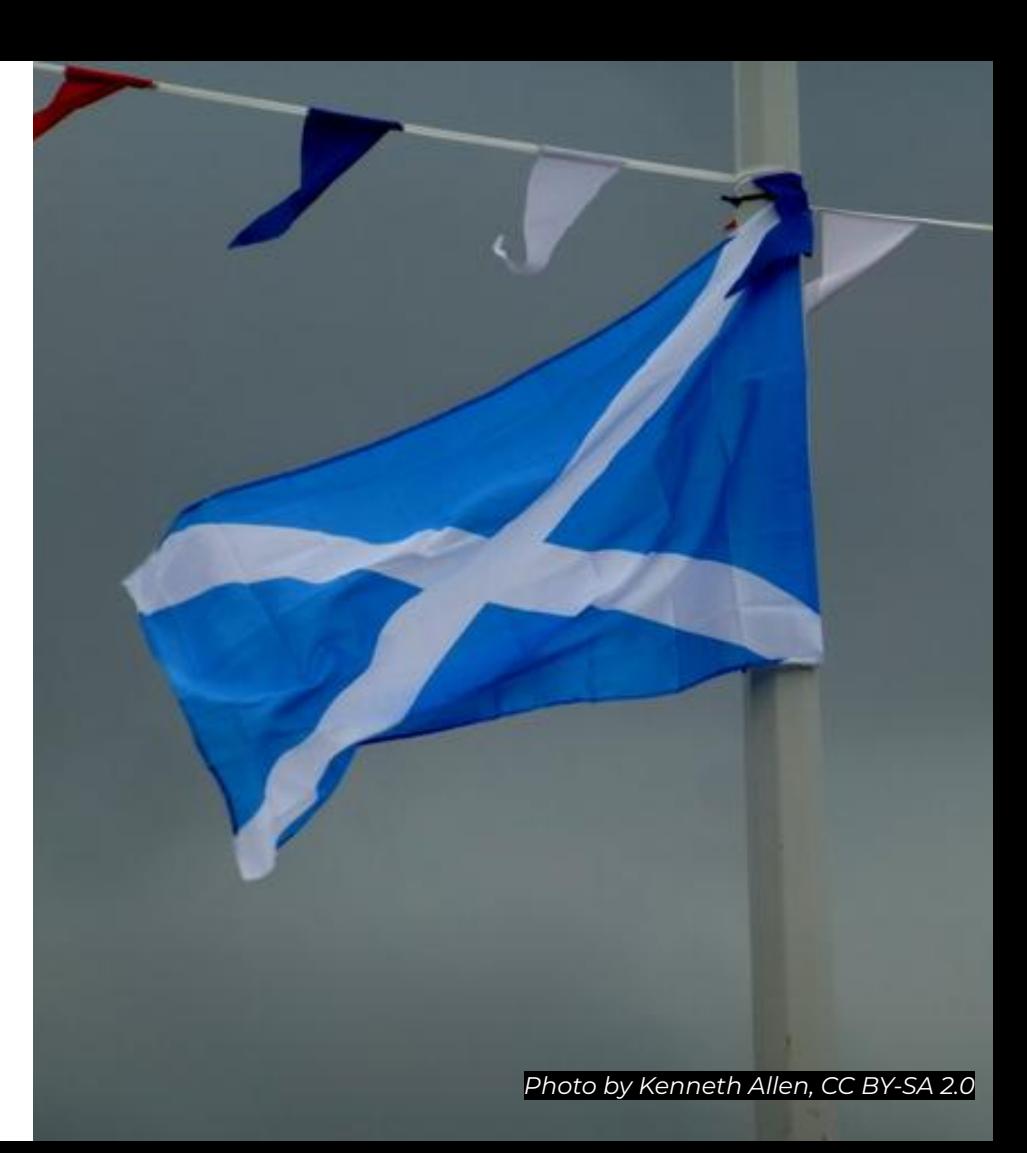

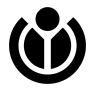

### **Votes**

The votes are cast like this:

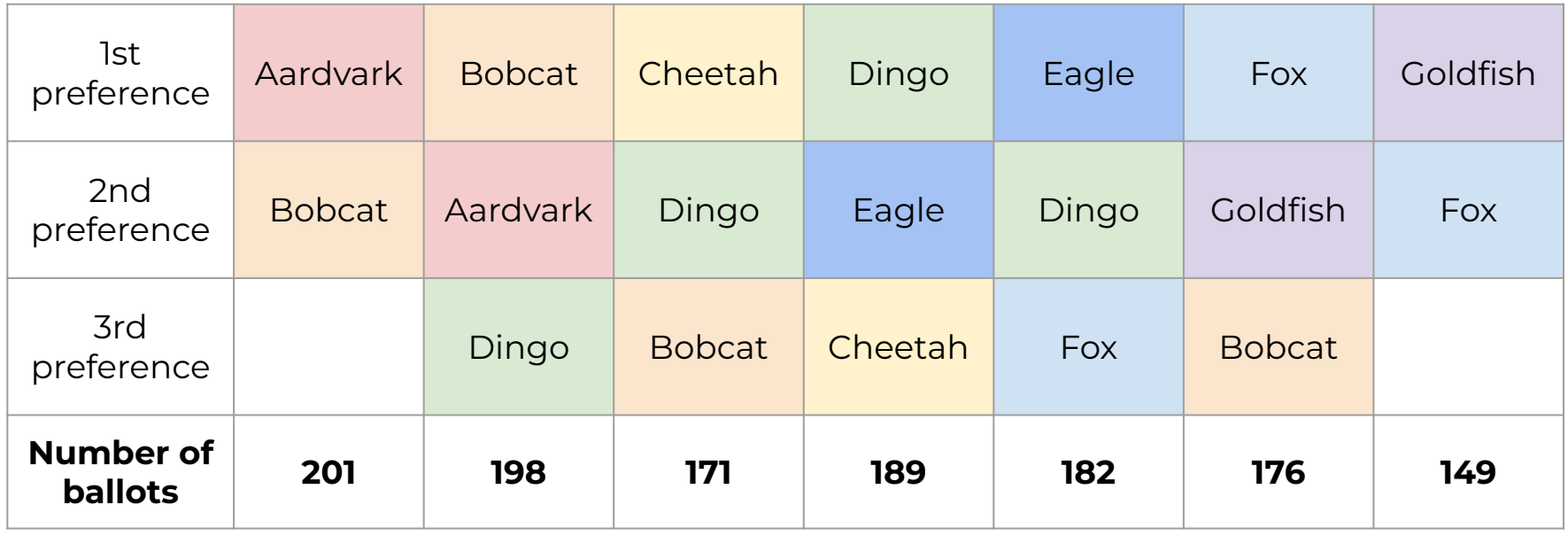

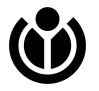

### **The quota is 317**:

### total votes / (options to choose + 1) + 1, rounded down  $= 1,266 / (3 + 1) + 1$ , rounded down = 317.25, rounded down  $= 317$

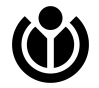

**Nobody meets the quota, so we must first eliminate a candidate as normal.**

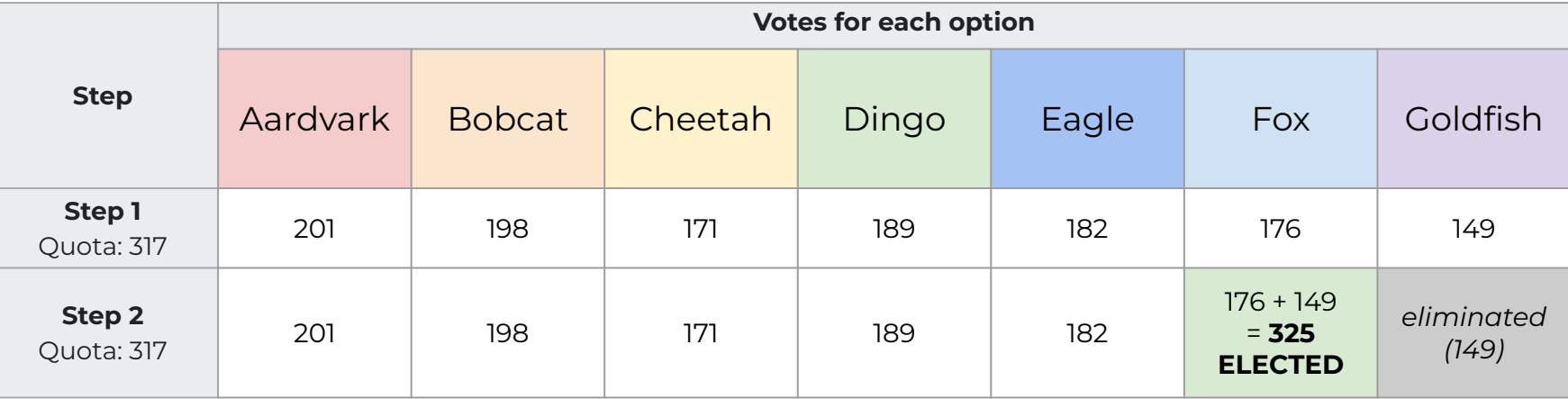

**Fox meets the quota and is elected.**

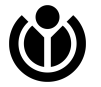

### **Votes after Step 2**

The ballots currently look like this:

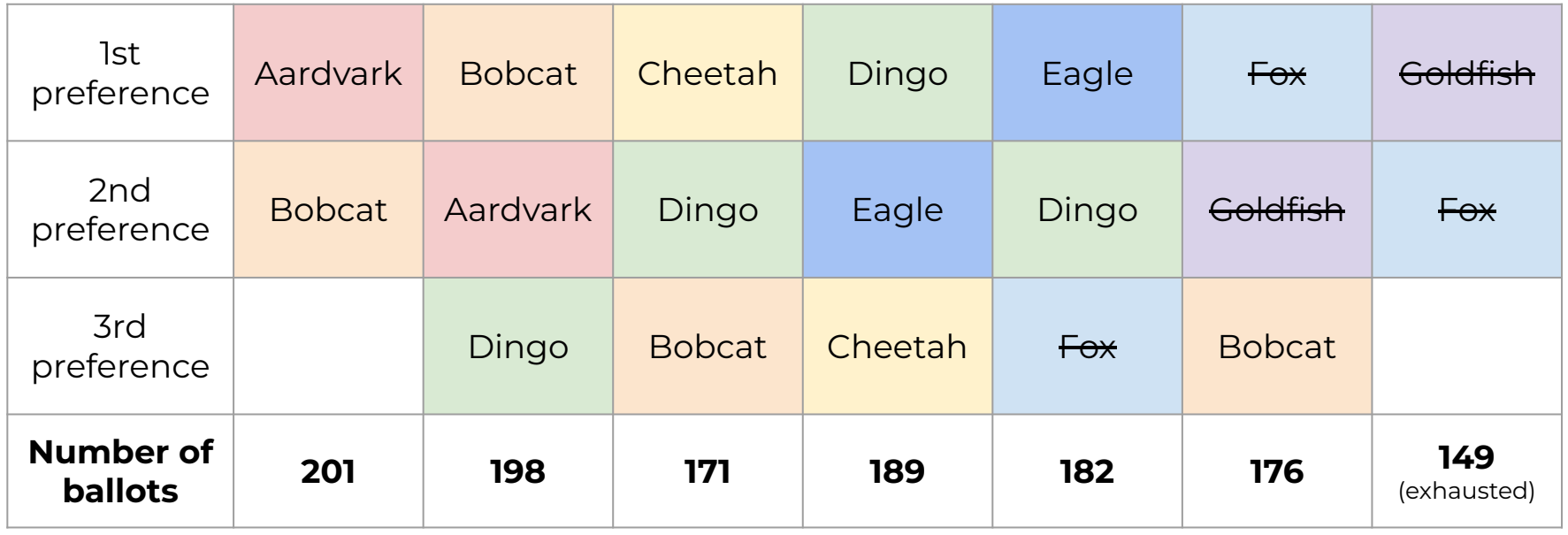

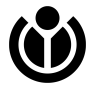

### **Quota change**

When ballots become **exhausted**, the quota changes according to the formula:

**Total votes – Excess votes**

**——————— Seats + 1**

In our example, **Goldfish** was eliminated, leaving **149 exhausted ballots**:

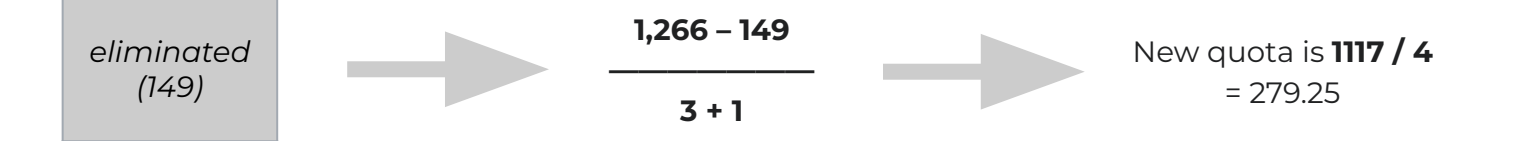

Therefore, the new quota is 279.25. This is calculated after every step.

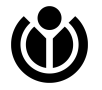

### **Surplus votes**

When a candidate is **elected**, surplus votes are transferred using a formula: **Winning quota**

**——————— Votes for that candidate**

This number is **different for every elected candidate**. It is known as the "keep factor".

In our example, **Fox** was elected with **325 votes**:

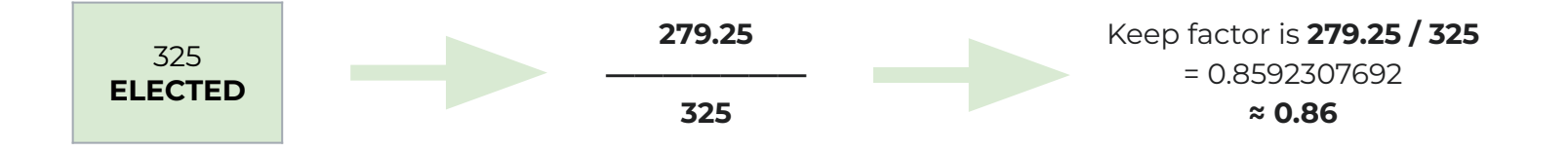

Therefore, **Fox** can "keep" **≈ 0.86 of their votes** and still be at the winning quota.

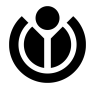

So, let's transfer **Fox**'s surplus votes to the next choices on their first-preference ballots.

These are transferred using the formula **(1 - keep factor) \* total votes**.

This can in theory include transfers to other elected candidates, but in this case it does not.

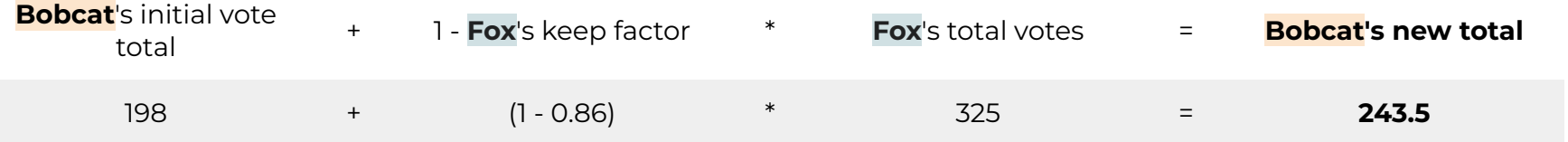

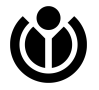

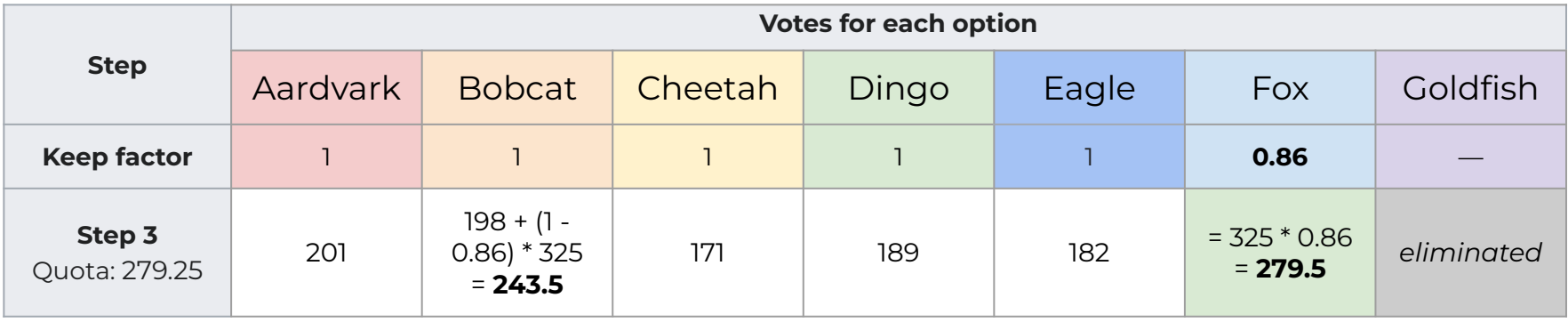

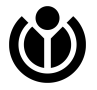

Nobody meets quota, so we eliminate the candidate with the least votes (**Cheetah**) and distribute to their next-preferences.

#### **Dingo meets the quota and is elected.**

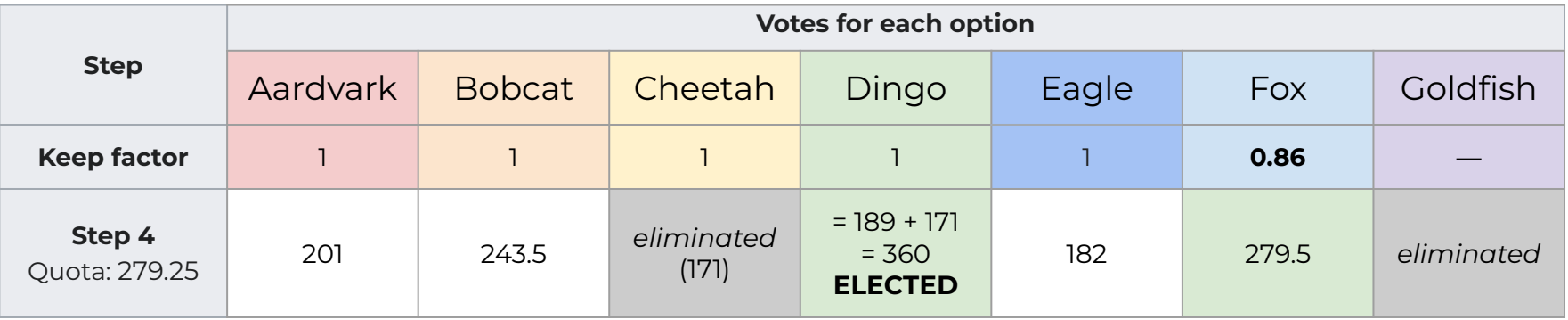

Note that the quota remains the same, since these actions do not exhaust any ballots.

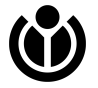

### **Votes after Step 4**

The ballots currently look like this:

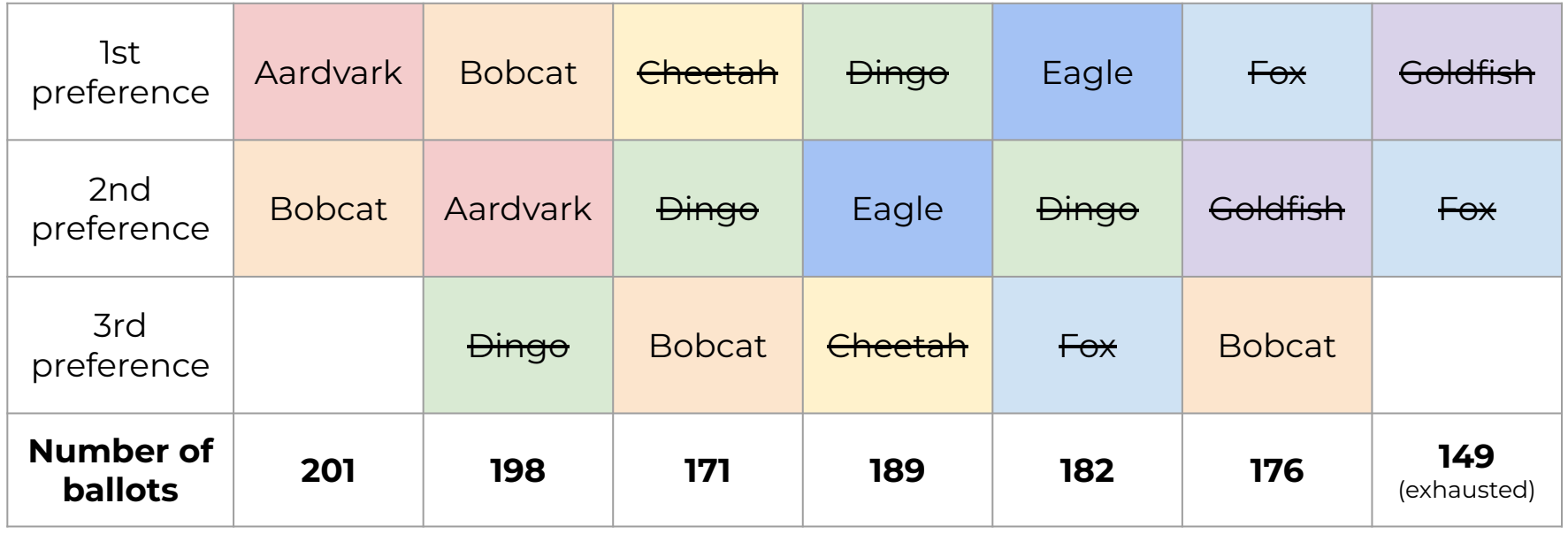

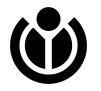

We work out a new keep factor for **Dingo** and transfer their votes.

In the next round, we eliminate **Aardvark** and transfer their votes as normal.

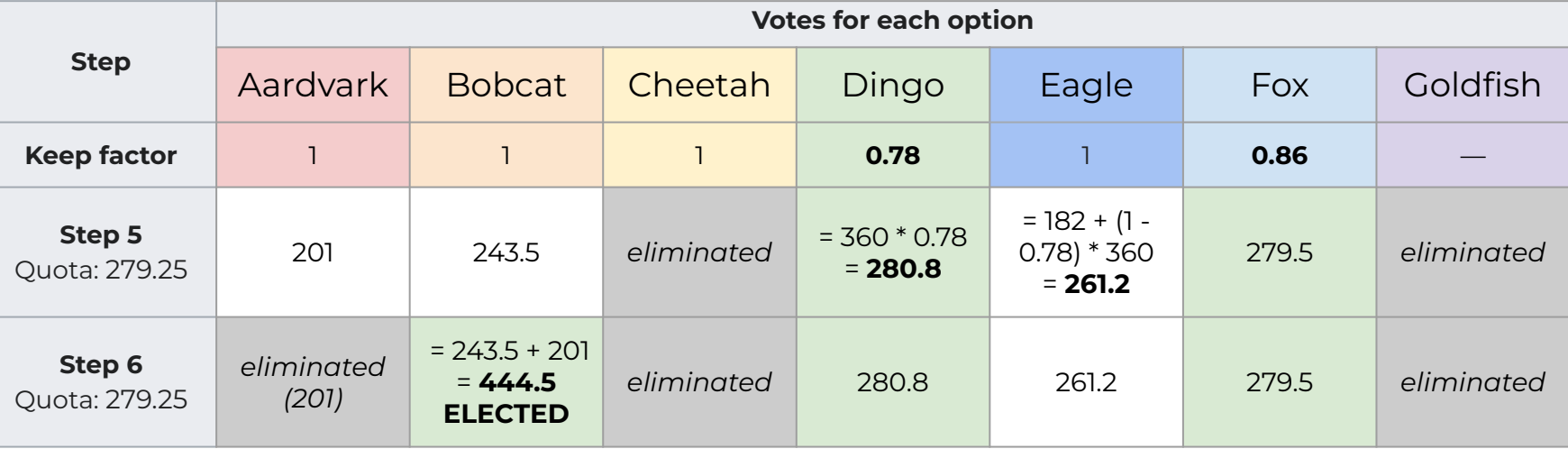

#### **Bobcat now meets the quota and is elected.**

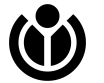

### **Results as charts**

The following slides depict the same information as charts, showing visually where the surplus votes were transferred.

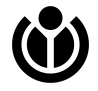

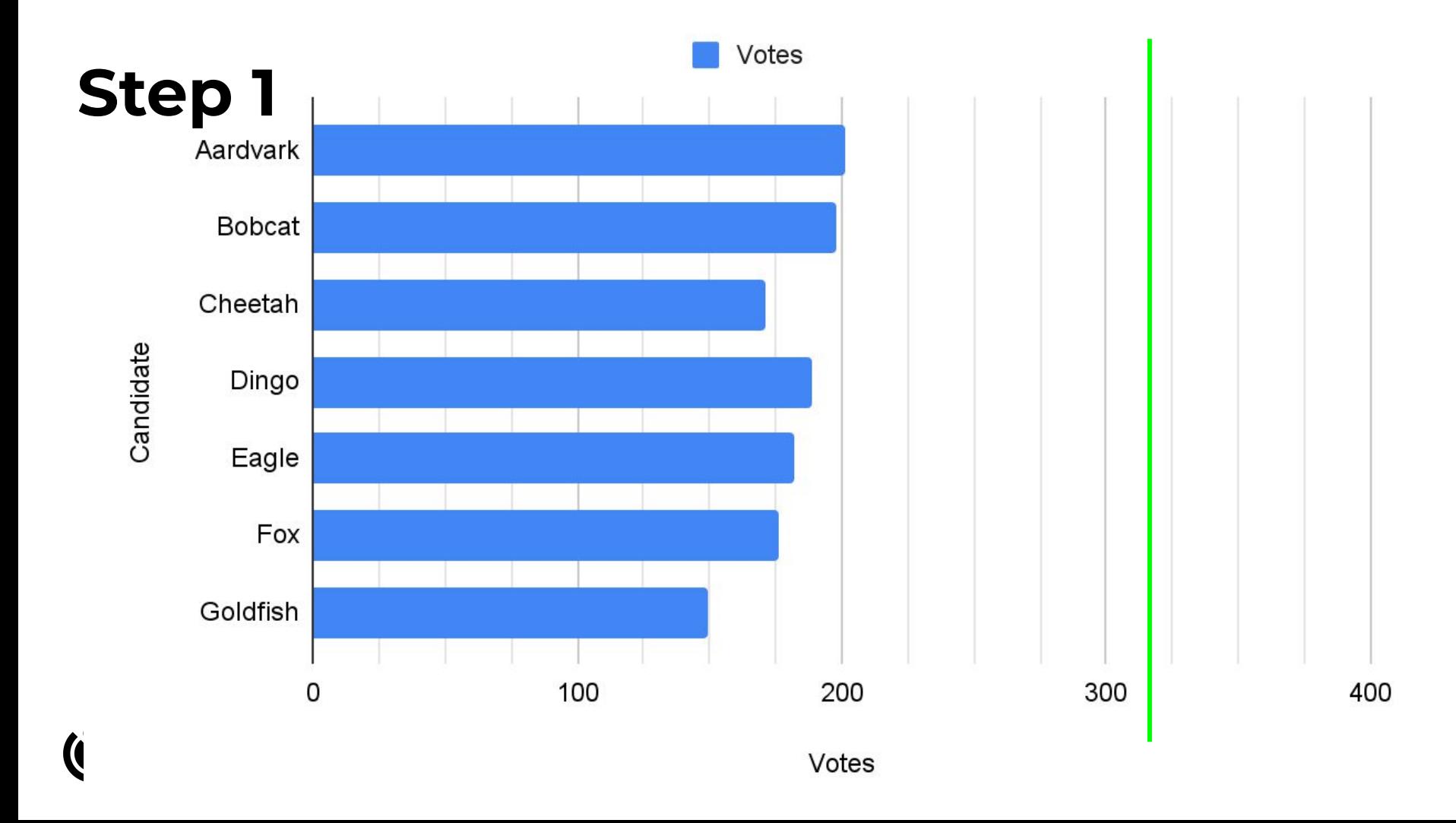

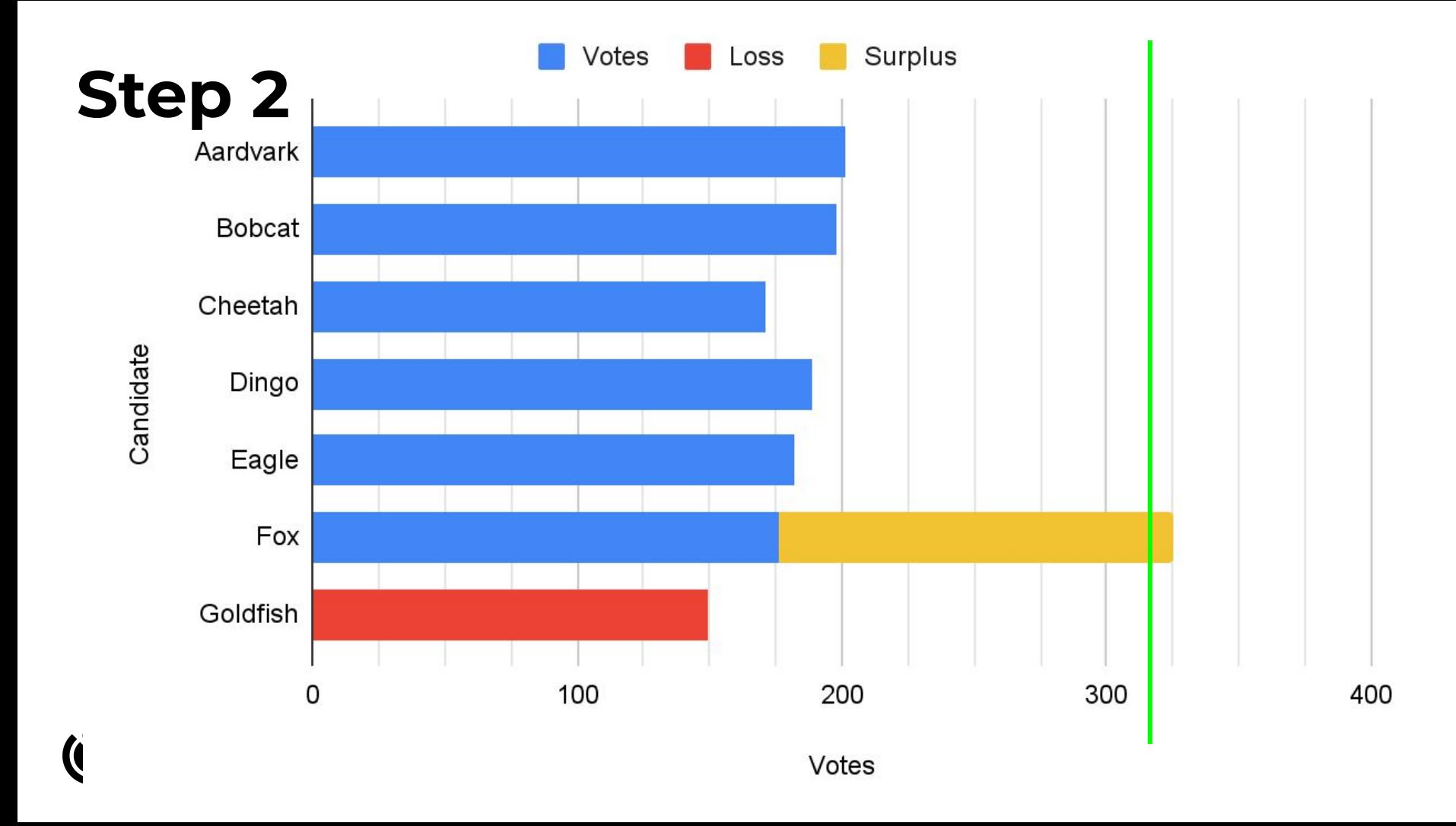

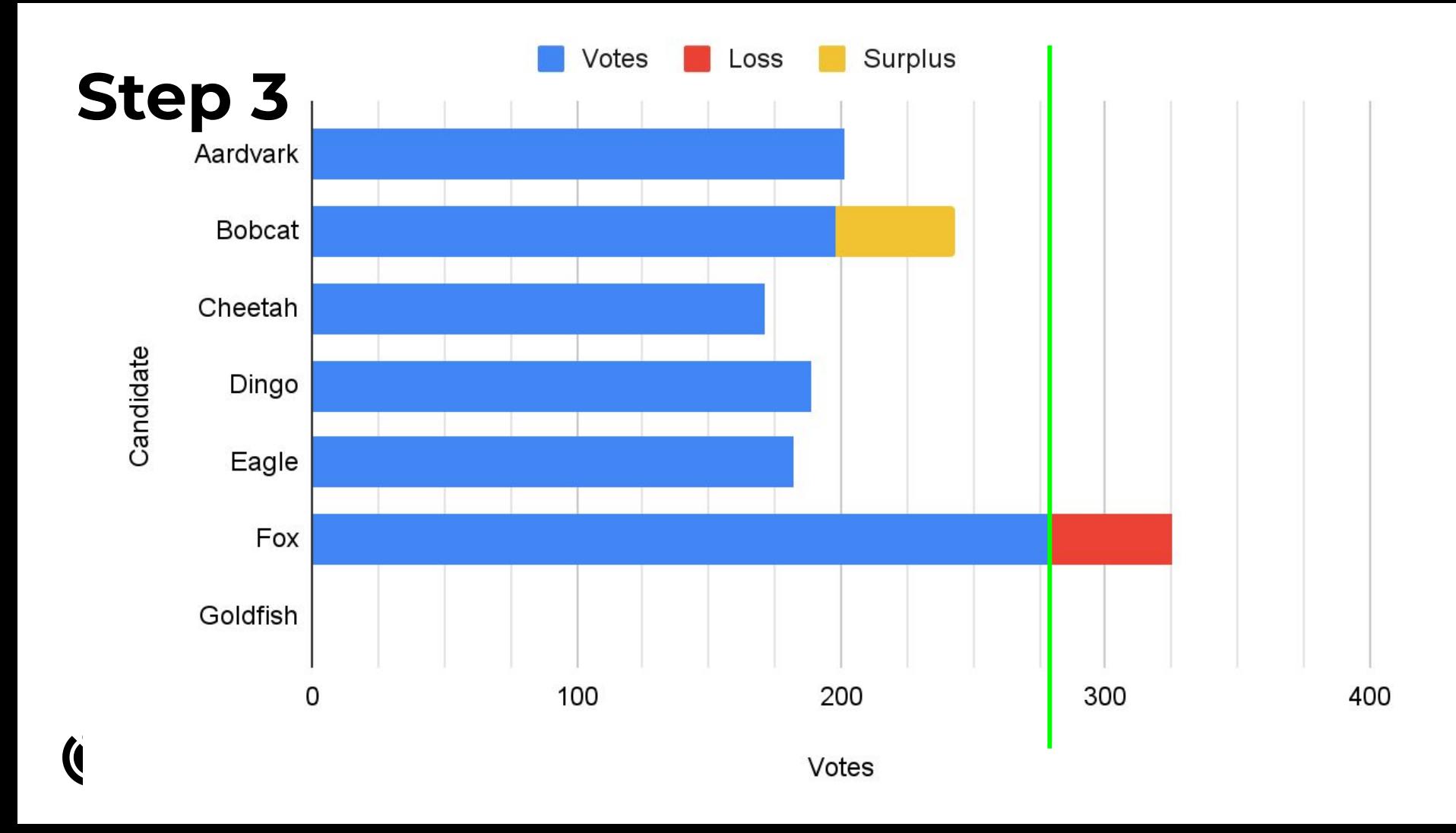

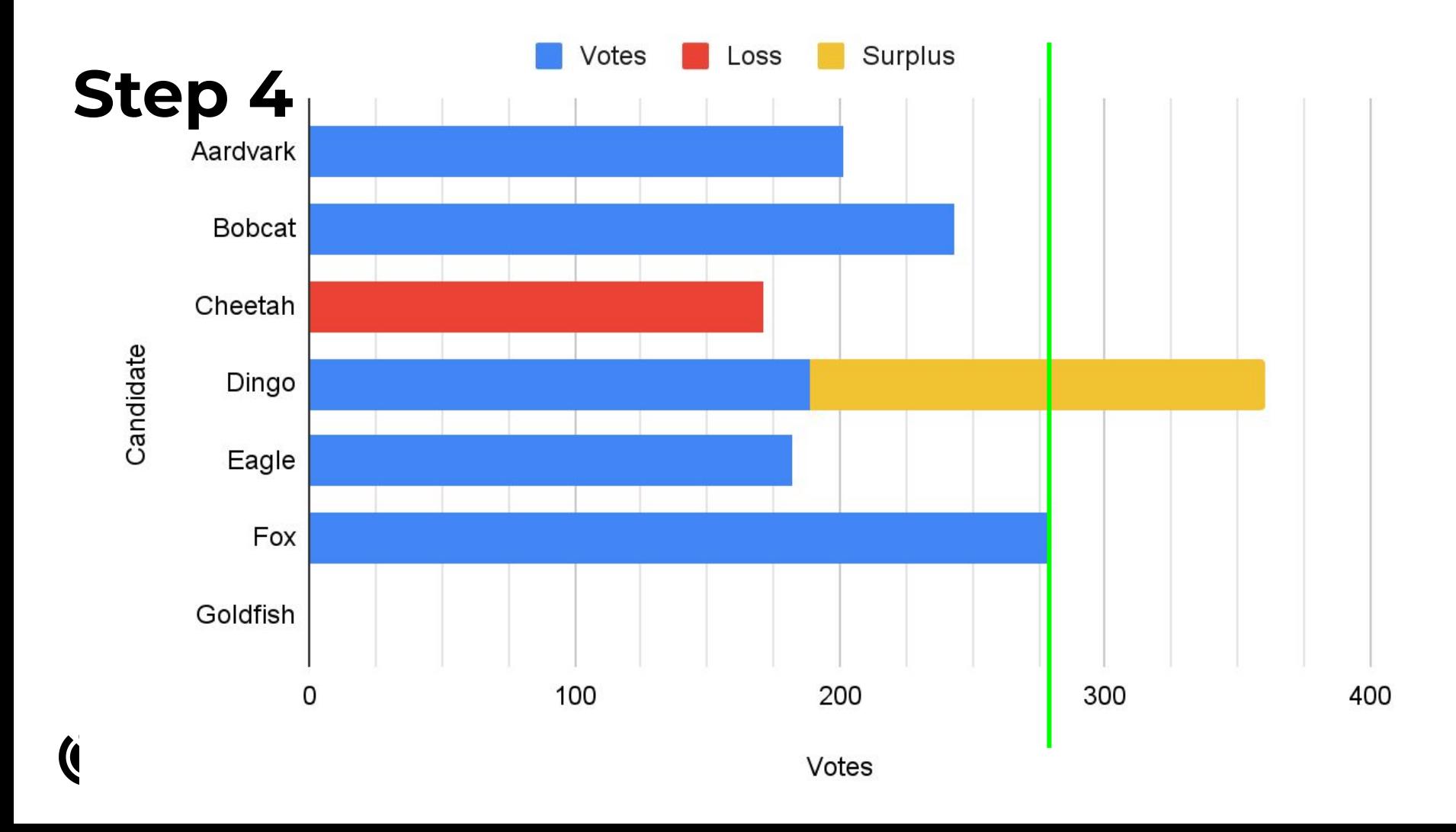

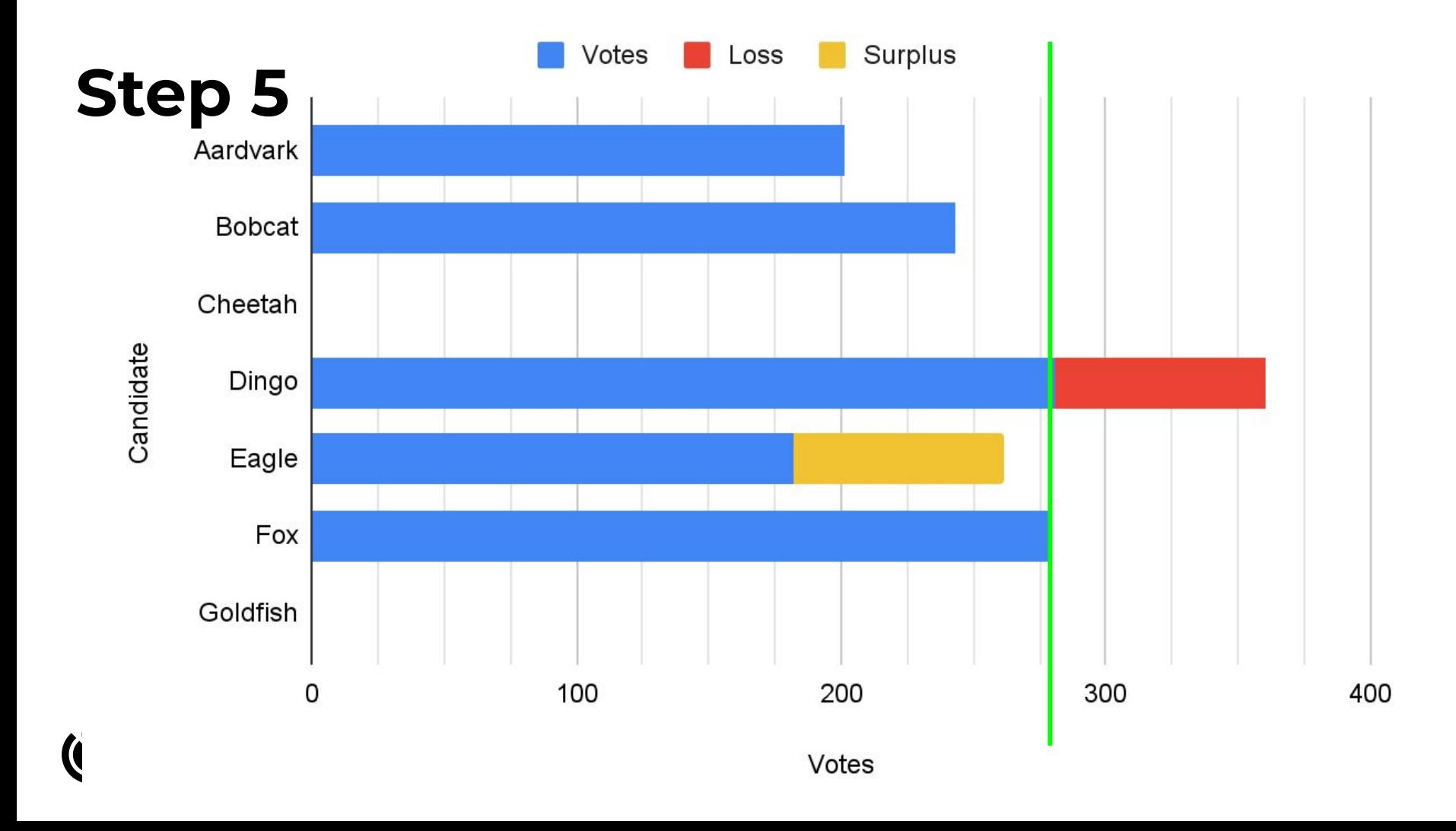

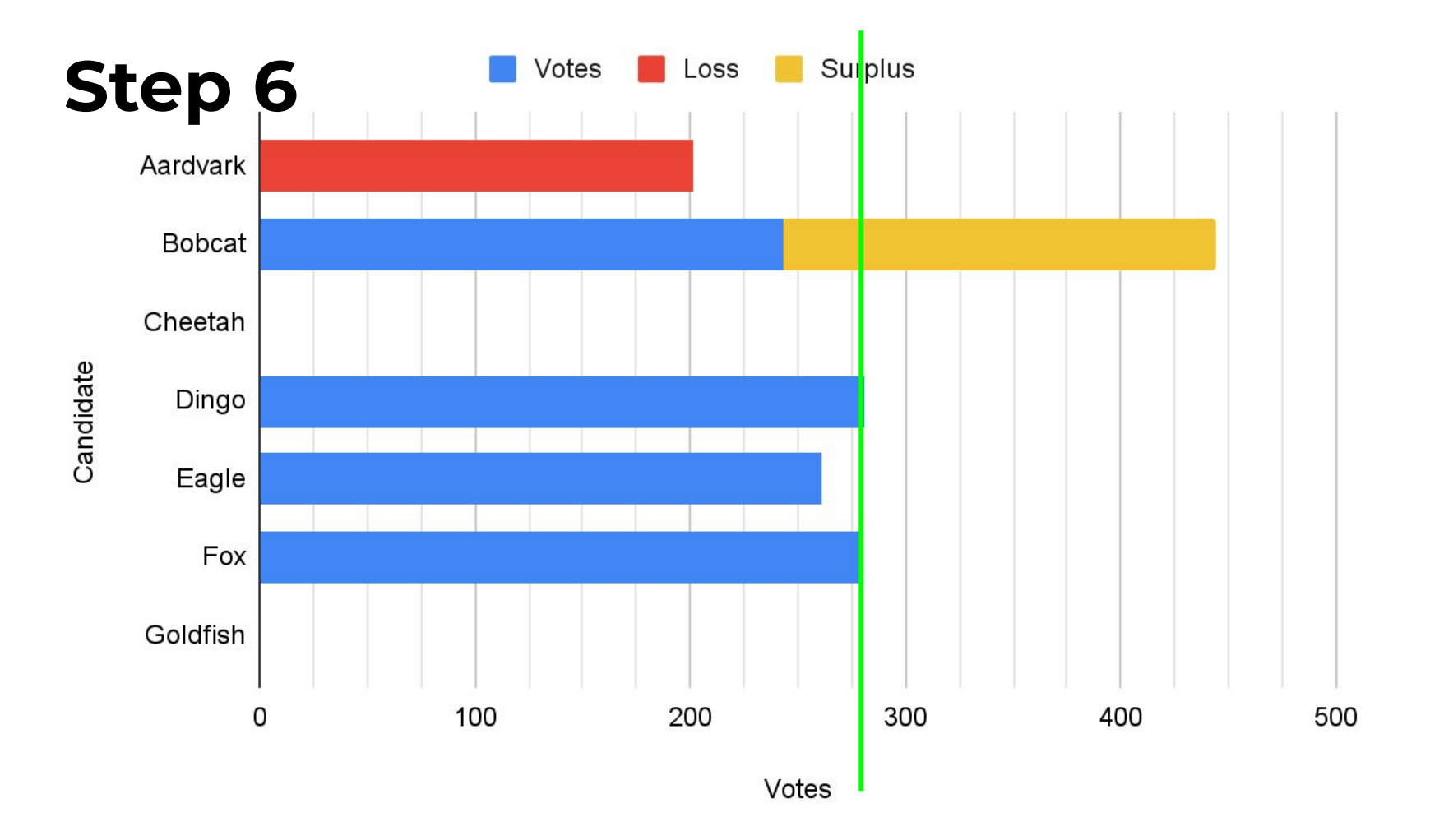

### **Image credits**

- [File:Aardvark \(Orycteropus afer\).jpg](https://commons.wikimedia.org/wiki/File:Aardvark_(Orycteropus_afer).jpg) by Theo Kruse, CC BY-SA 4.0
- **File: Bobcat (Lynx rufus) California.jpg by Marlin Harms, CC BY 2.0**
- **[File:Gepard \(Acinonyx jubatus\) Tiergarten Schönbrunn.jpg](https://commons.wikimedia.org/wiki/File:Gepard_(Acinonyx_jubatus)_Tiergarten_Sch%C3%B6nbrunn.jpg) by Alexander Leisser, CC** BY-SA 4.0
- File: Female Dingo from close distance.jpg by Majkalala, CC BY-SA 4.0
- **[File:Kaiseradler Aquila heliaca 2 amk.jpg](https://commons.wikimedia.org/wiki/File:Kaiseradler_Aquila_heliaca_2_amk.jpg) by AngMoKio, CC BY-SA 2.5**
- [File:Alaska Red Fox \(Vulpes vulpes\).jpg](https://commons.wikimedia.org/wiki/File:Alaska_Red_Fox_(Vulpes_vulpes).jpg) by Gregory "Slobirdr" Smith, CC BY-SA 2.0
- **[File:Fantail Goldfish Carrot.jpg](https://commons.wikimedia.org/wiki/File:Fantail_Goldfish_Carrot.jpg) by Ry362, CC BY-SA 3.0**

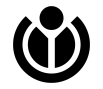